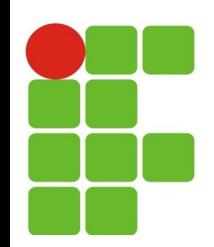

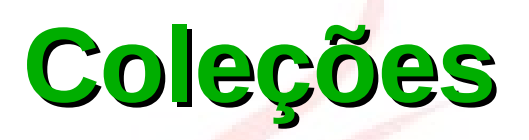

#### **João Paulo Q. dos Santos joao.queiroz@ifrn.edu.br**

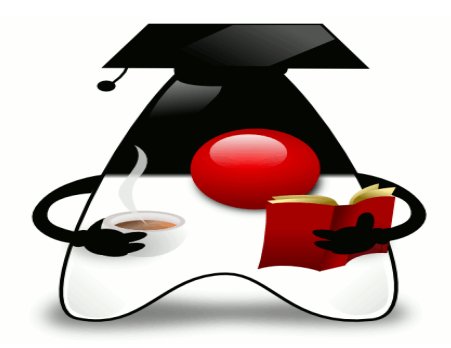

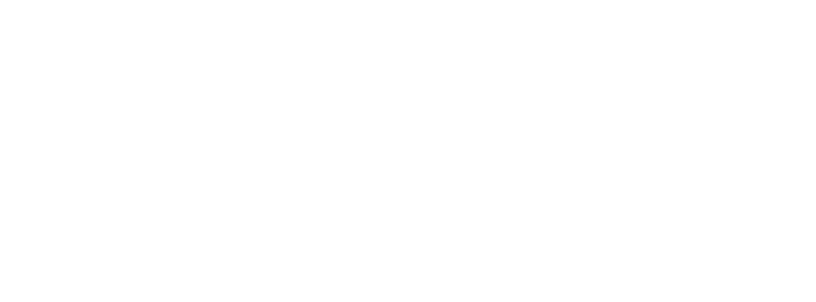

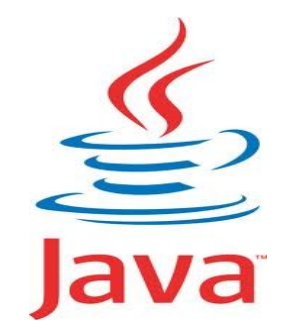

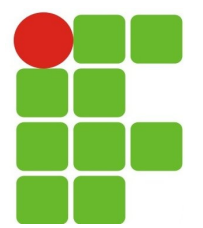

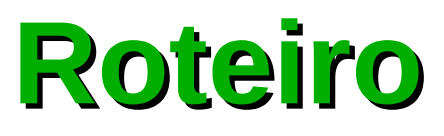

- **Conceitos sobre coleções;**
- · Tipos de coleções;
- Como são classificadas;
- Exemplos. $\mathcal{C}_{\mathcal{A}}$

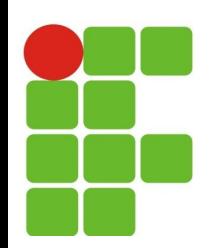

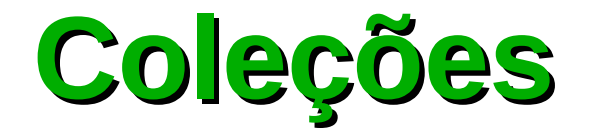

- Classes e interfaces do pacote **java.util** que representam listas, conjuntos e mapas.
- Solução flexível para armazenar objetos.
- Quantidade armazenada de objetos não é fixa, como ocorre com arrays.
- Poucas interfaces (duas servem de base) permitem maior reuso e g. um vocabulário menor de métodos.
	- **add()**, **remove()**, **contains()** principais métodos de *Collection* G
	- **put()**, **get()** principais métodos de interface *Map* G
- Desvantagens:
	- Menos eficientes que arrays. P.
	- A partir da versão do j2se 1.5 foi possível incluir um tipo primitivo  $\mathcal{G}_{\mathcal{S}}$ diretamente nas coleções devido ao recurso do autoboxing.

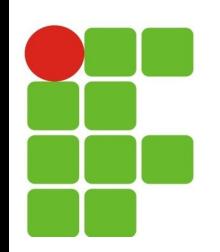

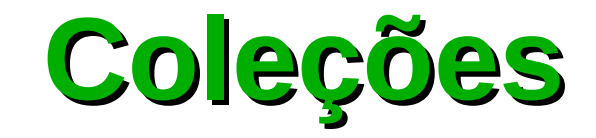

#### Coleções de elementos individuais

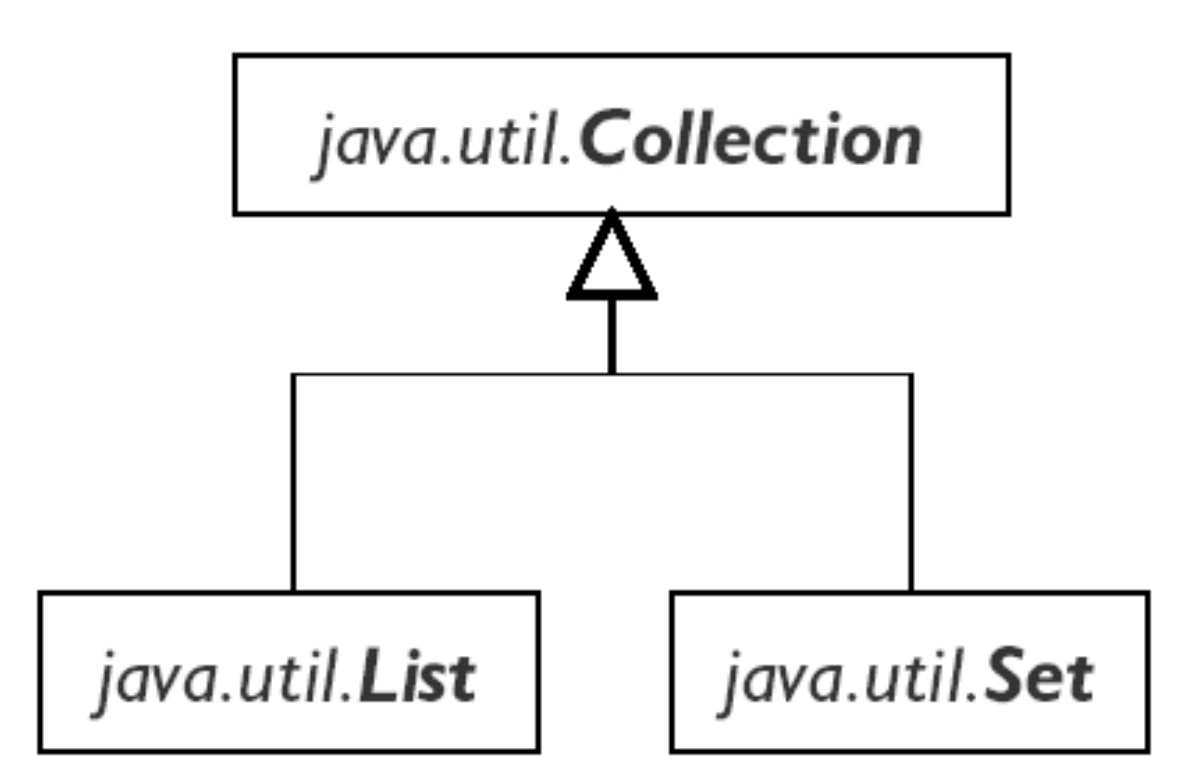

• seqüência definida

- elementos indexados **04/02/14 4**
- seqüência arbitrária
- · elementos não repetem

Coleções de pares de elementos

#### java.util. Map

- Pares chave/valor (vetor associativo)
- Collection de valores (podem repetir)
- $\bullet$  Set de chaves (unívocas)

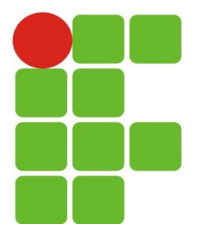

### **Collection**

- Uma coleção representa um grupo de objetos.
	- Algumas coleções permitem valores repetidos, outras não.  $\bullet$
	- Algumas coleções são ordenadas, outras não.  $\mathcal{L}$
	- Principais subinterfaces: Ø
		- **List** Ø
		- **Set C**
	- Principais métodos:  $\mathcal{C}$ 
		- **boolean add(Object o)**: adiciona objeto na coleção **C**
		- **boolean contains(Object o)**  $\mathcal{L}_{\mathcal{L}}$
		- **boolean isEmpty()** C.
		- **Iterator iterator()**: retorna iterator C.
		- **boolean remove(Object o)**  $\mathcal{L}_{\mathcal{L}}$
		- **int size()**: retorna o número de elementos Ø
		- **Object[] toArray(Object[])**: converte coleção em Array $\mathcal{L}_{\mathcal{A}}$

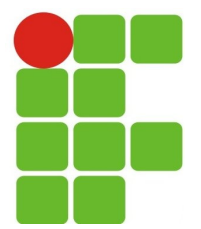

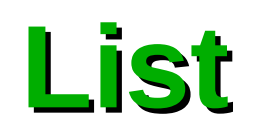

- Estende a interface *Collection*.  $\mathbf{G}$
- Principais subclasses:  $\mathcal{L}$ 
	- **Vector** ideal para acesso randômico. Sincronizado.  $\mathbf{r}$
	- **ArrayList**  ideal para acesso randômico. Não sincronizada. Ø
	- **LinkedList** ideal para acesso sequencial. Não sincronizada. Ø
- Principais métodos adicionais  $\mathcal{F}_{\mathcal{F}}$ 
	- **void add(int index, Object o)**: adiciona objeto na posição indicada  $\mathcal{L}_{\mathcal{A}}$ (empurra elementos existentes para a frente)
	- **Object get(int index)**: recupera objeto pelo índice  $\mathcal{F}_{\mathcal{S}}$
	- **int indexOf(Object o)**: procura objeto e retorna índice da primeira ocorrência  $\mathcal{F}_{\mathcal{F}}$
	- **Object set(int index, Object o)**: grava objeto na posição indicada (apaga  $\mathcal{L}$ qualquer outro que ocupava a posição).
	- **Object remove(int index)**  $\mathcal{L}_{\mathcal{L}}$
	- *ListIterator* **listIterator()**: retorna uma *ListIterator* $\mathcal{L}$

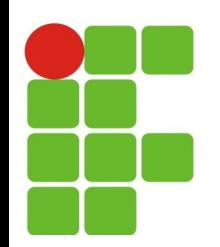

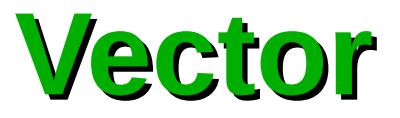

- Implementa um array redimensionável bastante eficiente para leitura.  $\mathcal{L}_{\mathcal{A}}$
- Possui um construtor na forma: **Vector(int capacidadeInicial, int incremento)**  $\mathcal{L}_{\mathcal{A}}$ 
	- **capacidadeInicial** o tamanho inicial do vector (se não especificado no construtor, assume o **Contract** tamanho de 10 elementos).
	- **incremento** especifica em quantos elementos o vector deverá crescer quando sua capacidade Ø for extrapolada (Se não especificado no construtor, o vector terá seu tamanho duplicado).
- Implementado internamente com arrays. Ø
- Otimiza o espaço alocado pelo array que encapsula. G
- Ideal para acesso aleatório. G
- É sincronizado, permitindo que somente uma *thread* por vez acesse um método sincronizado do **B** objeto.
- Métodos comumente utilizados: G.

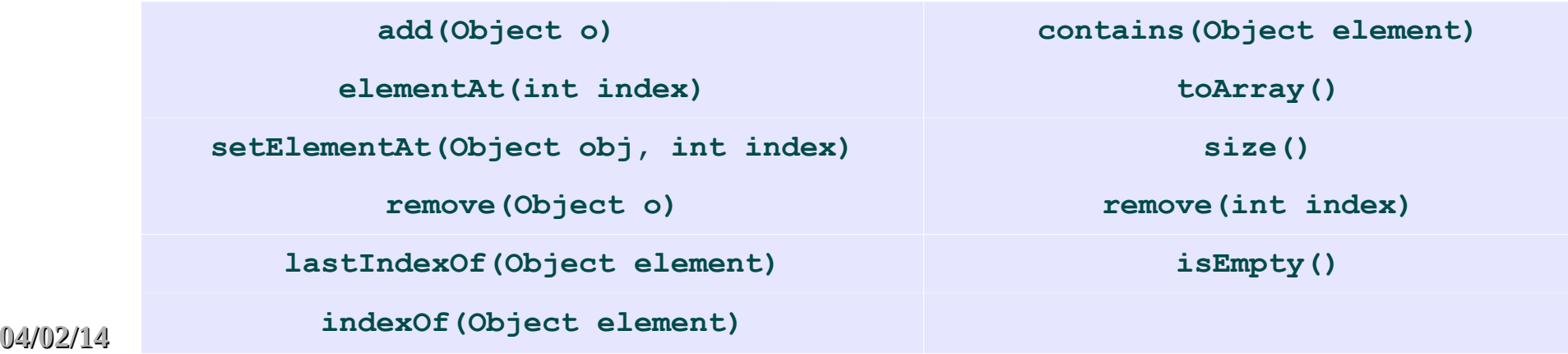

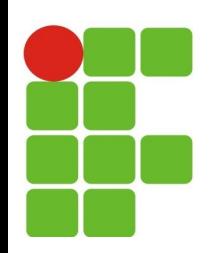

## **LinkedList**

- Muito mais eficiente que **ArrayList** e **Vector** para remoção e  $\mathcal{F}_{\mathcal{S}}$ inserção no meio da lista.
- Pode ser usada para implementar pilhas, filas unidirecionais  $\mathcal{C}$ (queue) e bidirecionais (deque – double -ended queue). Possui métodos para manipular essas estruturas.
- Ideal para acesso sequencial.  $\mathcal{L}_{\mathcal{A}}$
- Não sincronizado.  $\mathcal{L}_{\mathcal{A}}$
- Principais métodos: e.
	- **add(int index, Object element)** C.
	- **remove(int index) Co**
	- **get(int index)** Ø.
	- **indexOf(Object o) C**
	- **lastIndexOf(Object o)** $\mathcal{L}_{\mathcal{A}}$

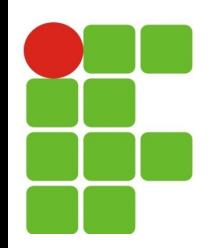

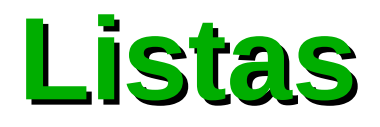

- A implementação mais utilizada da interface List é ArrayList.
- ArrayList é ideal para pesquisa Ø
- LinkedList é ideal para inserção e remoção de itens nas pontas. e.
- A partir do Java 5 podemos usar o recurso de Generics para Ø restringir as listas a um determinado tipo de objetos (e não qualquer Object):

```
List<ContaCorrente> contas = new ArrayList<ContaCorrente>();
```

```
ContaCorrente c1, c2, c3;
```

```
contas.add(c1);
contas.add(c3);
contas.add(c2);
```
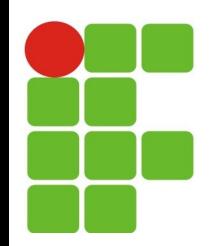

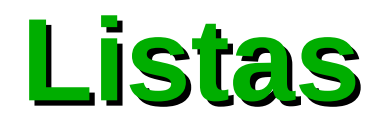

O uso de Generics também elimina a necessidade de casting, já que seguramente todos os objetos inseridos na lista serão do tipo ContaCorrente:

```
for(int i = 0; i < contas.size(); i^{++}) {
```

```
ContaCorrente cc = contas.get(i); // sem casting!
System.out.println(cc.getSaldo());
```
}

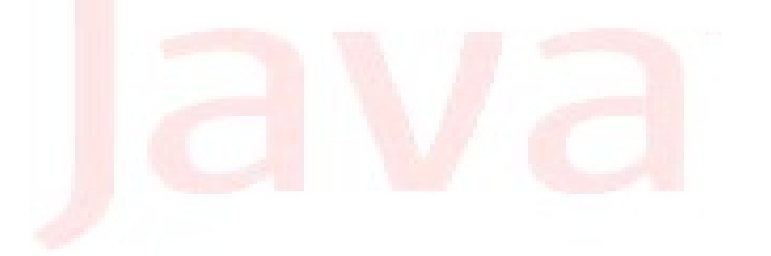

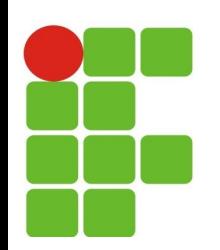

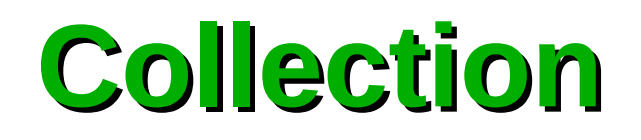

- Esta classe contém métodos estáticos que retornam ou operam  $\mathcal{G}_{\mathcal{S}}$ sobre coleções.
- Principais métodos:  $\bullet$ 
	- **binarySearch(List list, Object key)** Busca um determinado elemento de uma lista em  $\mathbf{r}_i$ ordem crescente usando o algoritmo de busca binária.
	- **copy(List dest, List src)** Copia todos os elementos de uma lista para outra. e.
	- **fill(List list, Object obj)** Substitui todos os elementos da lista pelo objeto especificado. Ø.
	- **sort(List list)** Orderna uma lista usando uma modificação do algoritmo *Mergesort*. Ø.
	- **shuffle(List list)** Randomicamente permuta os elementos de uma lista. C.
	- **reverse(List list)** inverte a ordem dos elementos da lista. **CO**
	- **max(Collection coll)** retorna o maior elemento da coleção. Ø
	- **min(Collection coll)** retorna o menor elemento da coleção.G.

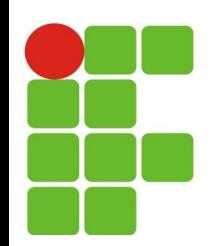

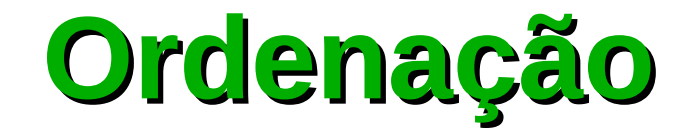

```
List<String> lista = new ArrayList<String>();
```

```
lista.add("Sérgio");
lista.add("Paulo");
lista.add("Guilherme");
```
System.out.println(lista);

Collections.sort(lista);

System.out.println(lista);

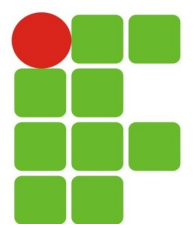

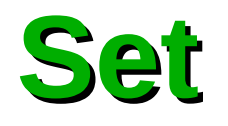

- Set representa um conjunto matemático.
- Não possui valores repetidos. e.
- Pode possuir um único elemento **null**.  $\mathcal{L}$
- Principais subclasses: G
- **HashSet** (implements *Set*) **CO**
- **TreeSet** (implements *SortedSet*) G
- Principais métodos:
- **add(Object o) Co**
- **contains(Object o)**
- **equals(Object o)**
- **isEmpty()**
- **iterator()**
- **remove(Object o)**
- **size()**
- **toArray()**

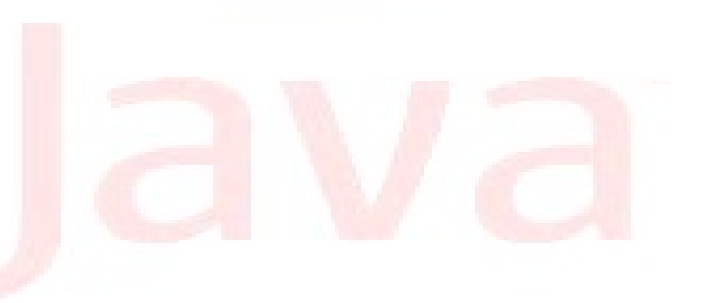

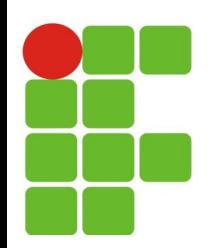

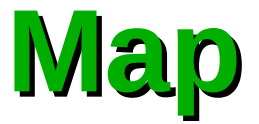

- Objetos Map são semelhantes a arrays mas, em vez de índices numéricos, usam  $\mathcal{C}$ objetos como chaves.
- Chaves são únicas.
- Valores podem ser duplicados.
- Principais subclasses:  $\mathcal{F}_{\mathcal{S}}$
- **Hashtable** Sincronizada. Não aceita **null** como chave. Acesso rápido devido ao uso g. do método **hashCode()**.
- **HashMap** Não sincronizada. Aceita **null** como chave. Acesso rápido devido ao uso do C. método **hashCode()**.
- **TreeMap** Não sincronizada. Mapa ordenado. Contém métodos para manipular **CO** elementos ordenados.
- Métodos principais:
- **void put(Object key, Object value)**: acrescenta um objeto œ
- **Object get(Object key)**: recupera um objeto
- **Set keySet()**: retorna um **Set** de chaves
- **Collection values()**: retorna uma **Collection** de valores. $\mathcal{F}_{\mathcal{F}}$

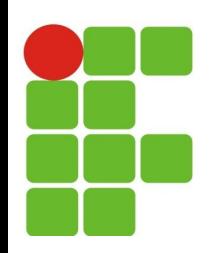

# **Exemplo Prático - ArrayList**

public class Pessoa {

```
private String nome, endereco;
private int telefone;
public String getEndereco() {
    return this.endereco;
}
public String getNome() {
    return this.nome;
}
public int getTelefone() {
    return this.telefone;
}
public void setEndereco(String endereco) {
    this.endereco = endereco;
}
public void setNome(String nome) {
    this.nome = nome;
}
public void setTelefone(int i) {
    this.telefone = i;
}
```
}

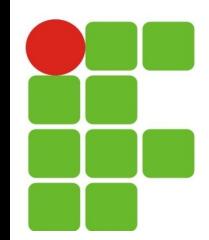

}

### **Exemplo Prático - Vector**

package br.edu.ifrn.arraylist;

```
import java.util.ArrayList;
```

```
public class PrincipalArrayList {
    public static void main(String args[]) {
         Pessoa pessoa = new Pessoa();
         ArrayList<Pessoa> contatos = new ArrayList<Pessoa>();
         pessoa.setNome("Joao Jose");
         pessoa.setEndereco("Av. Sao Jose");
         pessoa.setTelefone(32334545);
         contatos.add(pessoa);
         pessoa = new Pessoa();
         pessoa.setNome("Maria");
         pessoa.setEndereco("Av. Santos");
         pessoa.setTelefone(36224545);
         contatos.add(pessoa);
         for (int i = 0; i < contatos.size(); i^{++}) {
             System.out.println("Nome: "+contatos.get(i).getNome());
             System.out.println("End. : "+contatos.get(i).getEndereco());
             System.out.println("Fone: "+contatos.get(i).getTelefone());
             System.out.println(" ");
         }
    }
```
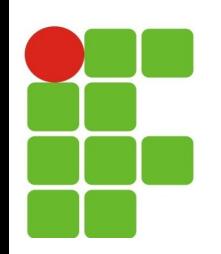

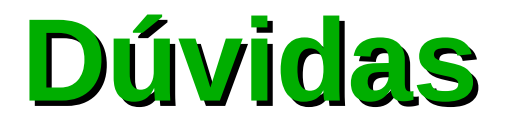

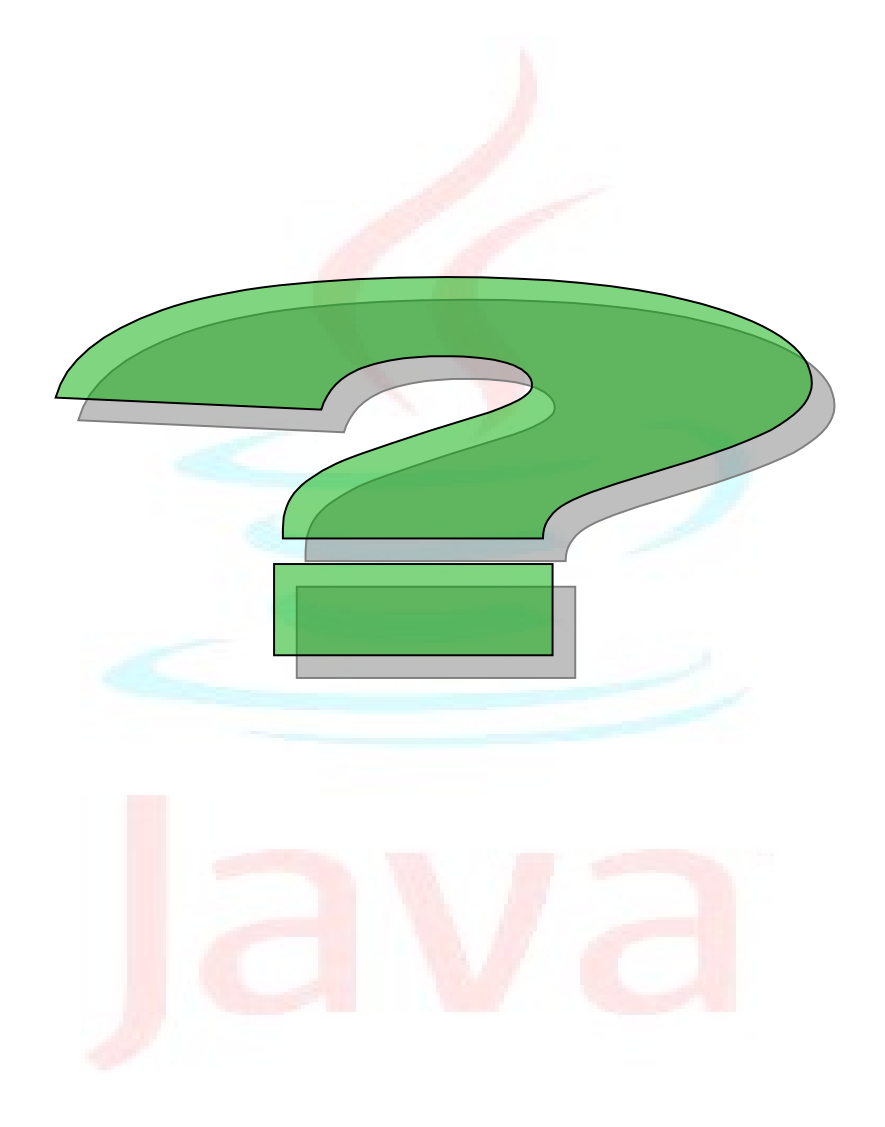

**04/02/14 17**